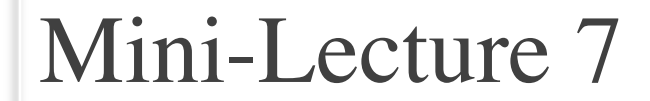

# **Function Definitions**

#### **Recall: Modules**

- Modules provide extra functions, variables
	- **Example**: math provides math.cos(), math.pi
	- Access them with the import command
- Python provides a lot of them for us
- **This Lecture**: How to make modules
	- Atom Editor to *make* a module
	- Python to *use* the module

Two different

programs

- Functions are the **key doers Function Call Function Definition** • Command to **do** the function >>> plus(23) 24 >>> • Defines what function **does** def plus(n): return n+1
	- **Parameter:** variable that is listed within the parentheses of a method header.
- 9/10/18 Defining Functions 3 parameter when it is called• **Argument**: a value to assign to the method

• Functions are the **key doers**

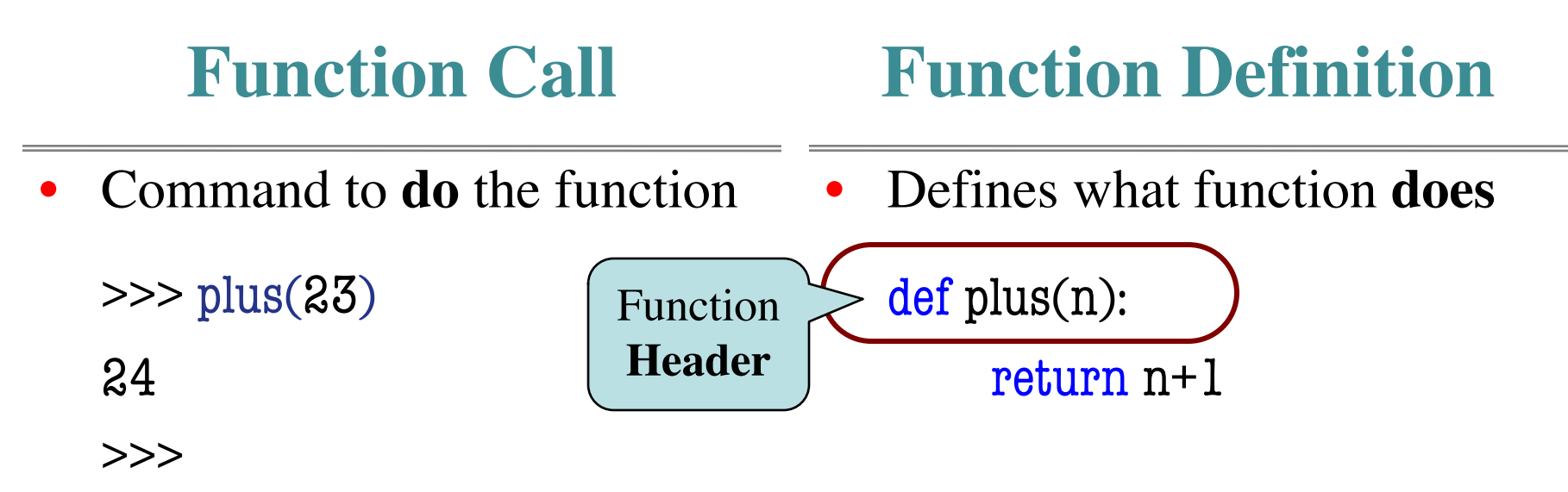

- **Parameter:** variable that is listed within the parentheses of a method header.
- $9/10/18$  parameter when it is called  $\begin{array}{|l|}\n\hline\n\end{array}$  4 • **Argument**: a value to assign to the method

• Functions are the **key doers**

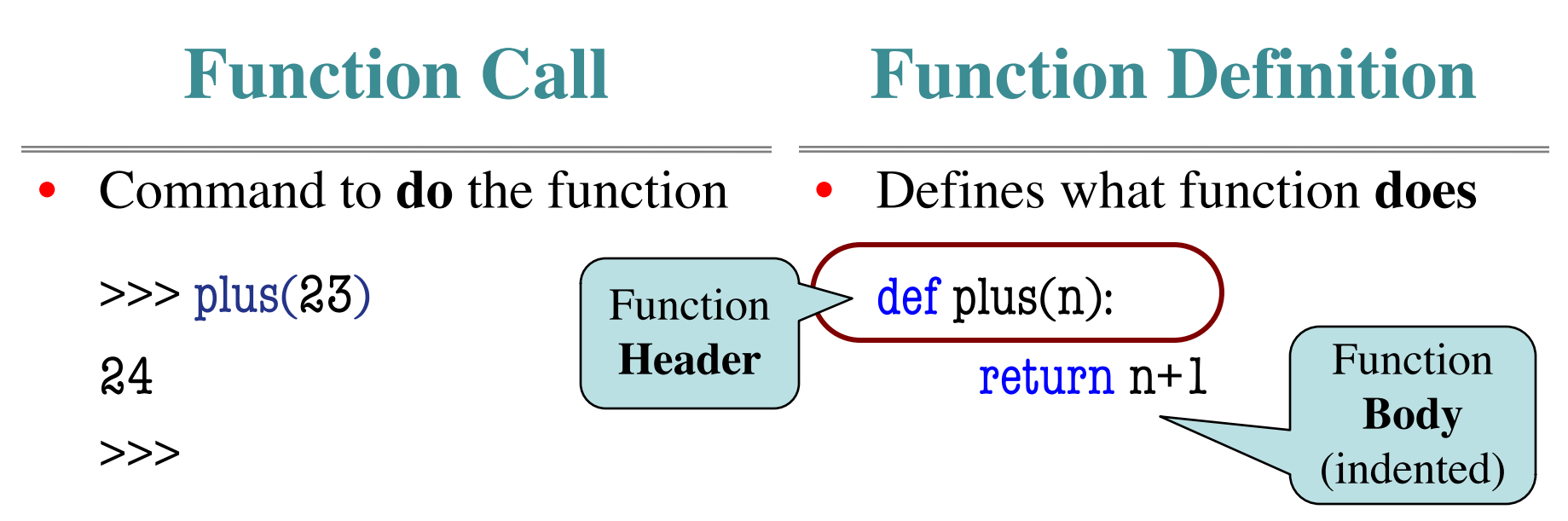

- **Parameter:** variable that is listed within the parentheses of a method header.
- $9/10/18$  parameter when it is called  $\begin{array}{ccc} 5 & 5 \end{array}$ • **Argument**: a value to assign to the method

• Functions are the **key doers**

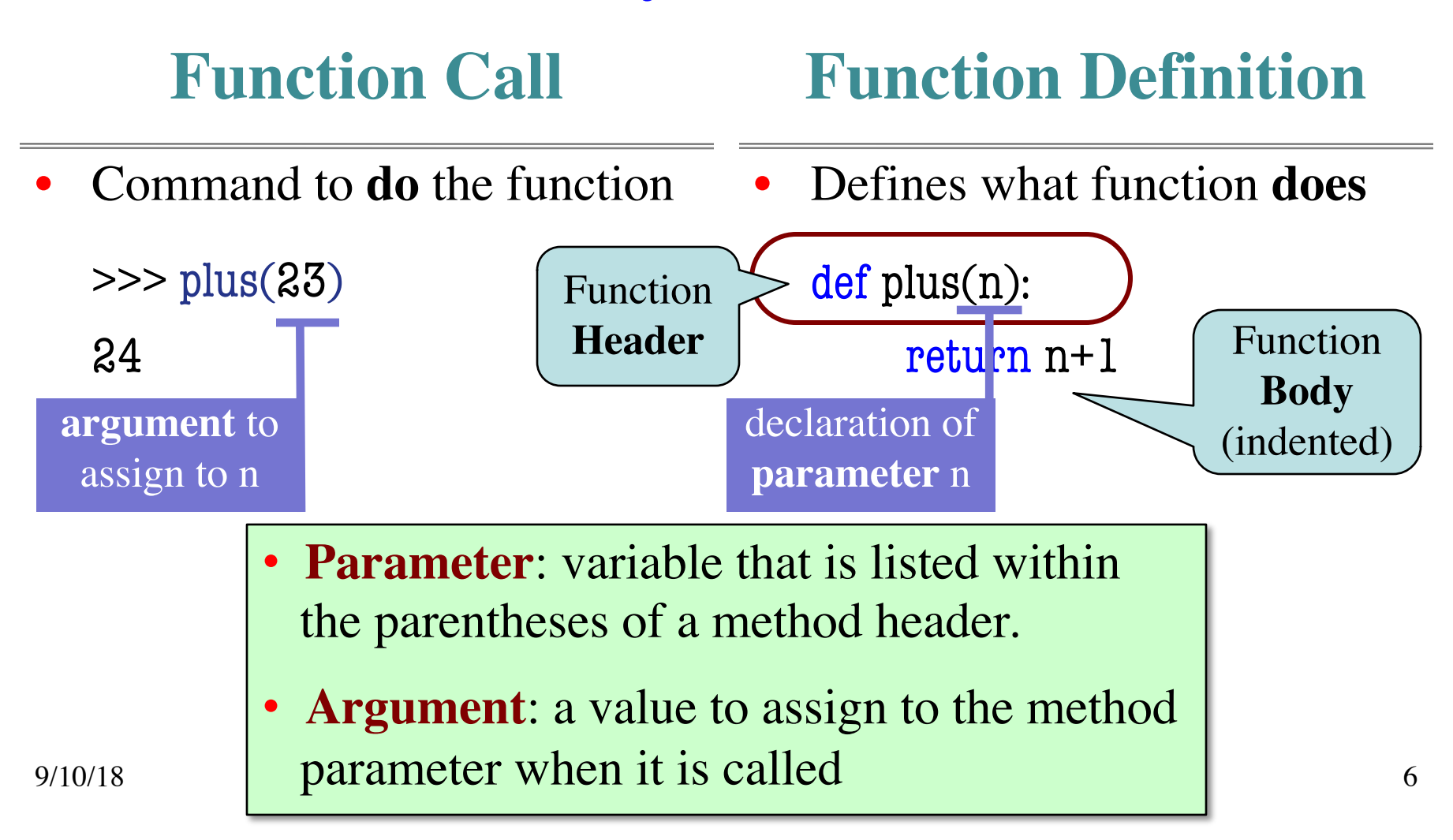

## **Anatomy of a Function Definition**

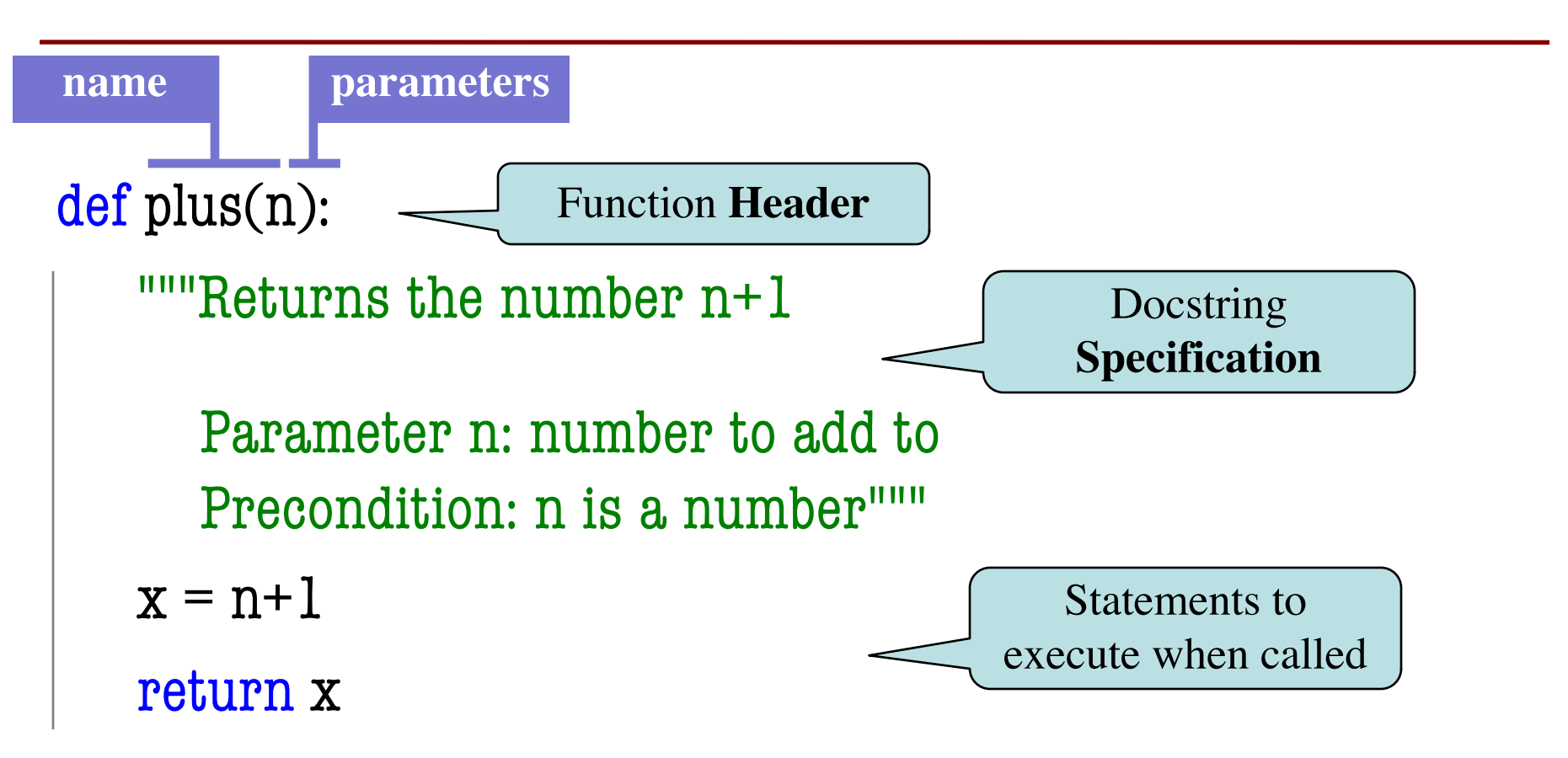

## **Anatomy of a Function Definition**

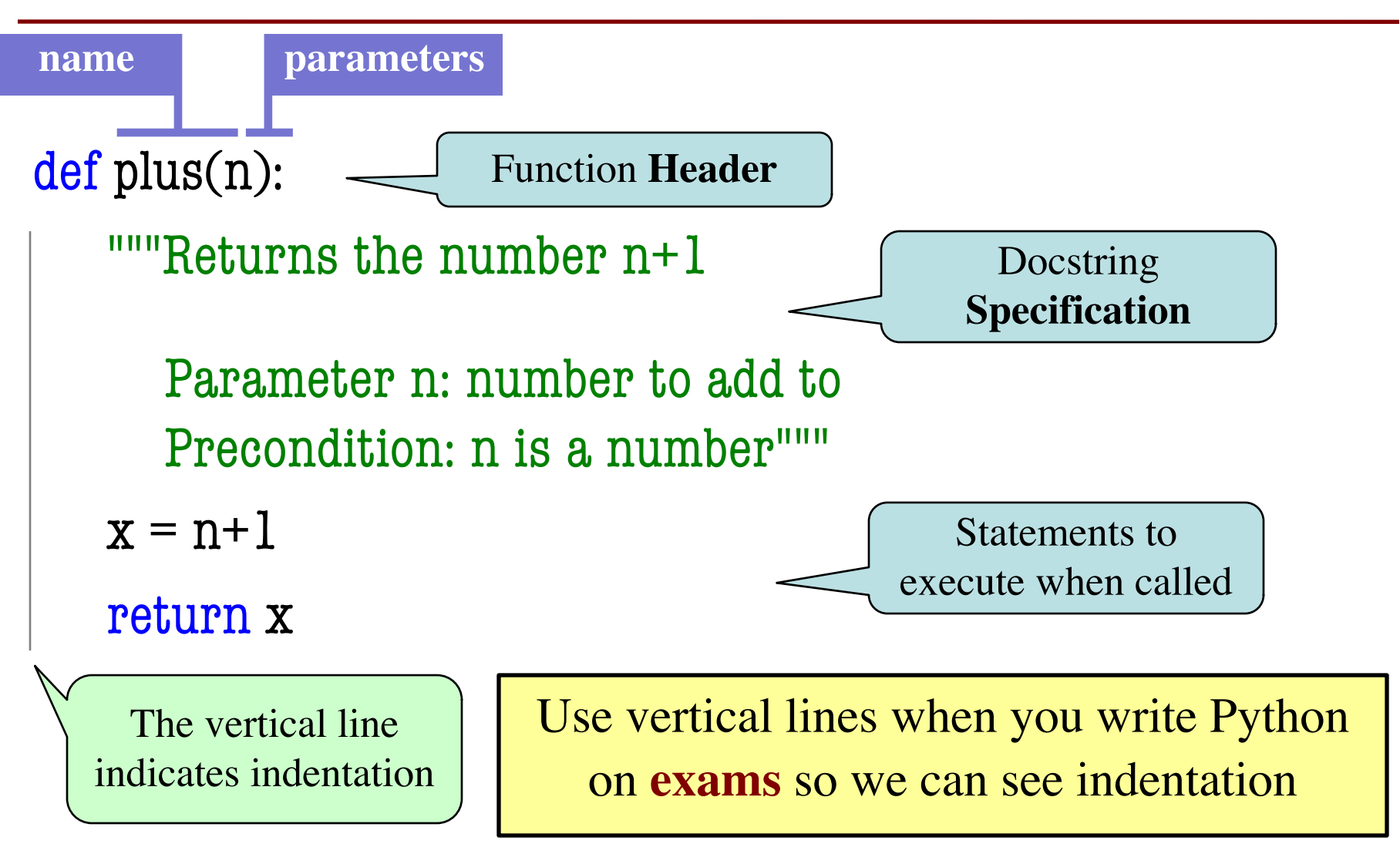

#### **The return Statement**

- **Format**: return < *expression*>
	- Used to evaluate *function call* (as an expression)
	- Also stops executing the function!
	- Any statements after a **return** are ignored
- **Example**: temperature converter function  $def$  to centigrade $(x)$ : """Returns: x converted to centigrade"""

return 5\*(x-32)/9.0

- Start w/ string variable
	- Holds string to work on
	- Make it the parameter
- Body is all assignments
	- Make variables as needed
	- § But last line is a return
- Try to work in **reverse**
	- $\blacksquare$  Start with the return
	- Figure ops you need
	- § Make a variable if unsure
	- Assign on previous line

def middle(text):

"""Returns: middle 3rd of text Param text: a string"""

# Get length of text

# Start of middle third

# End of middle third

# Get the text

# Return the result return result

- Start w/ string variable
	- Holds string to work on
	- Make it the parameter
- Body is all assignments
	- Make variables as needed
	- § But last line is a return
- Try to work in **reverse**
	- $\blacksquare$  Start with the return
	- Figure ops you need
	- § Make a variable if unsure
	- Assign on previous line

def middle(text):

"""Returns: middle 3rd of text Param text: a string"""

# Get length of text

# Start of middle third

# End of middle third

# Get the text  $result = text[start:end]$ # Return the result return result

- Start w/ string variable
	- Holds string to work on
	- Make it the parameter
- Body is all assignments
	- Make variables as needed
	- § But last line is a return
- Try to work in **reverse**
	- $\blacksquare$  Start with the return
	- Figure ops you need
	- § Make a variable if unsure
	- Assign on previous line

def middle(text):

"""Returns: middle 3rd of text Param text: a string"""

# Get length of text

# Start of middle third

```
# End of middle third
end = 2*size//3# Get the text
result = text[start:end]# Return the result
return result
```
- Start w/ string variable
	- Holds string to work on
	- Make it the parameter
- Body is all assignments
	- Make variables as needed
	- § But last line is a return
- Try to work in **reverse**
	- $\blacksquare$  Start with the return
	- Figure ops you need
	- § Make a variable if unsure
	- Assign on previous line

def middle(text):

```
"""Returns: middle 3rd of text
Param text: a string"""
```
# Get length of text

```
# Start of middle third
start = \frac{\text{size}}{3}# End of middle third
end = 2*size//3# Get the text
result = text[start:end]# Return the result
return result
```
- Start w/ string variable
	- Holds string to work on
	- Make it the parameter
- Body is all assignments
	- Make variables as needed
	- § But last line is a return
- Try to work in **reverse**
	- $\blacksquare$  Start with the return
	- Figure ops you need
	- § Make a variable if unsure
	- Assign on previous line

def middle(text):

```
"""Returns: middle 3rd of text
Param text: a string"""
```

```
# Get length of text
size = len(text)# Start of middle third
start = \frac{\text{size}}{3}# End of middle third
end = 2*size//3# Get the text
result = text[start:end]# Return the result
return result
```

```
>>> middle('abc')
'b'
>>> middle('aabbcc')
'bb'
>>> middle('aaabbbccc')
'bbb'
```
def middle(text):

```
"""Returns: middle 3rd of text
Param text: a string"""
```
# Get length of text  $size = len(text)$ # Start of middle third start =  $\frac{\text{size}}{3}$ # End of middle third end =  $2*size//3$ # Get the text  $result = text[start:end]$ # Return the result return result

## **Understanding How Functions Work**

- **Function Frame**: Representation of function call
- A **conceptual model** of Python

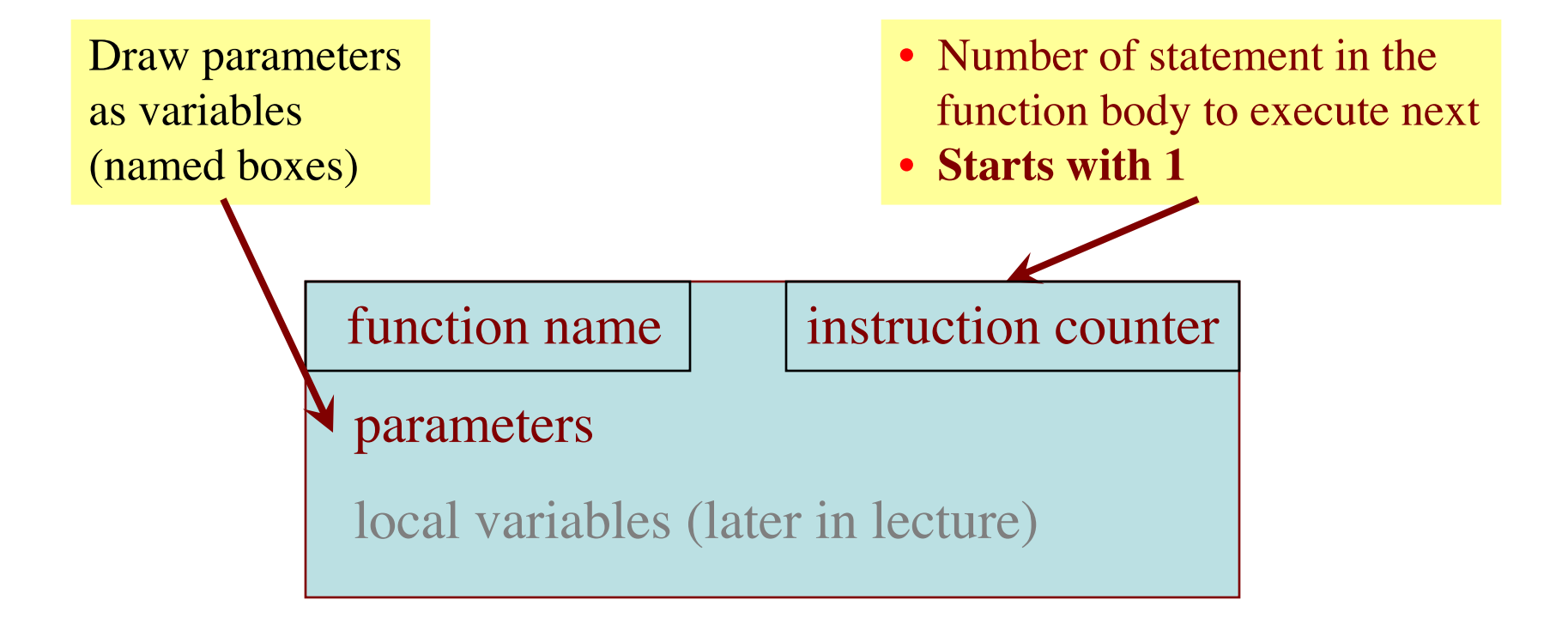

- 1. Draw a frame for the call
- 2. Assign the argument value to the parameter (in frame)
- 3. Execute the function body
	- Look for variables in the frame
	- If not there, look for global variables with that name
- 4. Erase the frame for the call

 $def$  to centigrade $(x)$ : return  $5*(x-32)/9.0$ 

#### Initial call frame (before exec body)

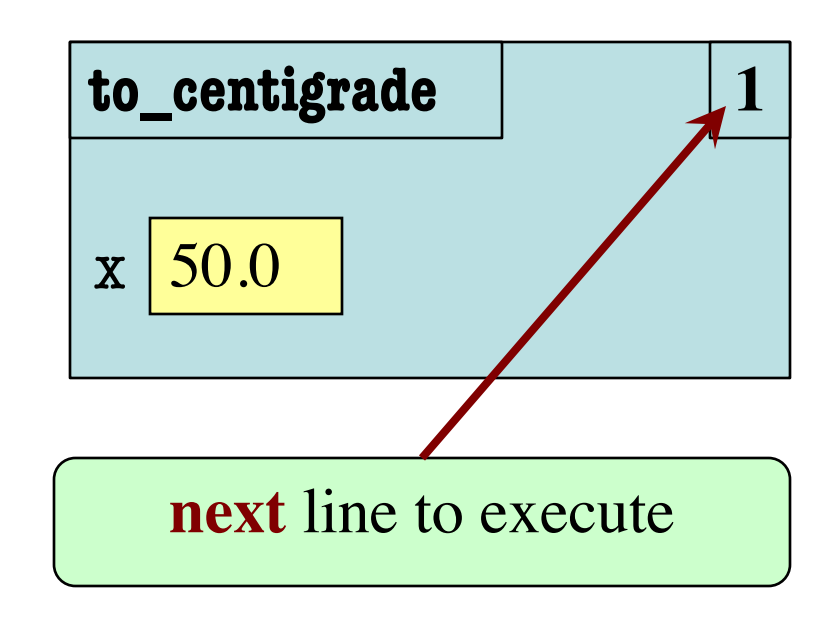

1

- 1. Draw a frame for the call
- 2. Assign the argument value to the parameter (in frame)
- 3. Execute the function body
	- Look for variables in the frame
	- If not there, look for global variables with that name
- 4. Erase the frame for the call

 $def$  to centigrade $(x)$ : return  $5*(x-32)/9.0$ 

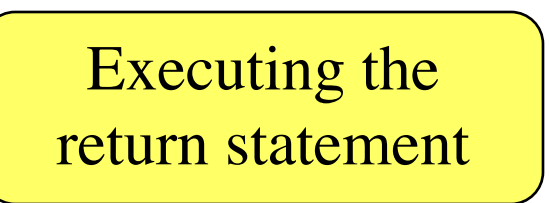

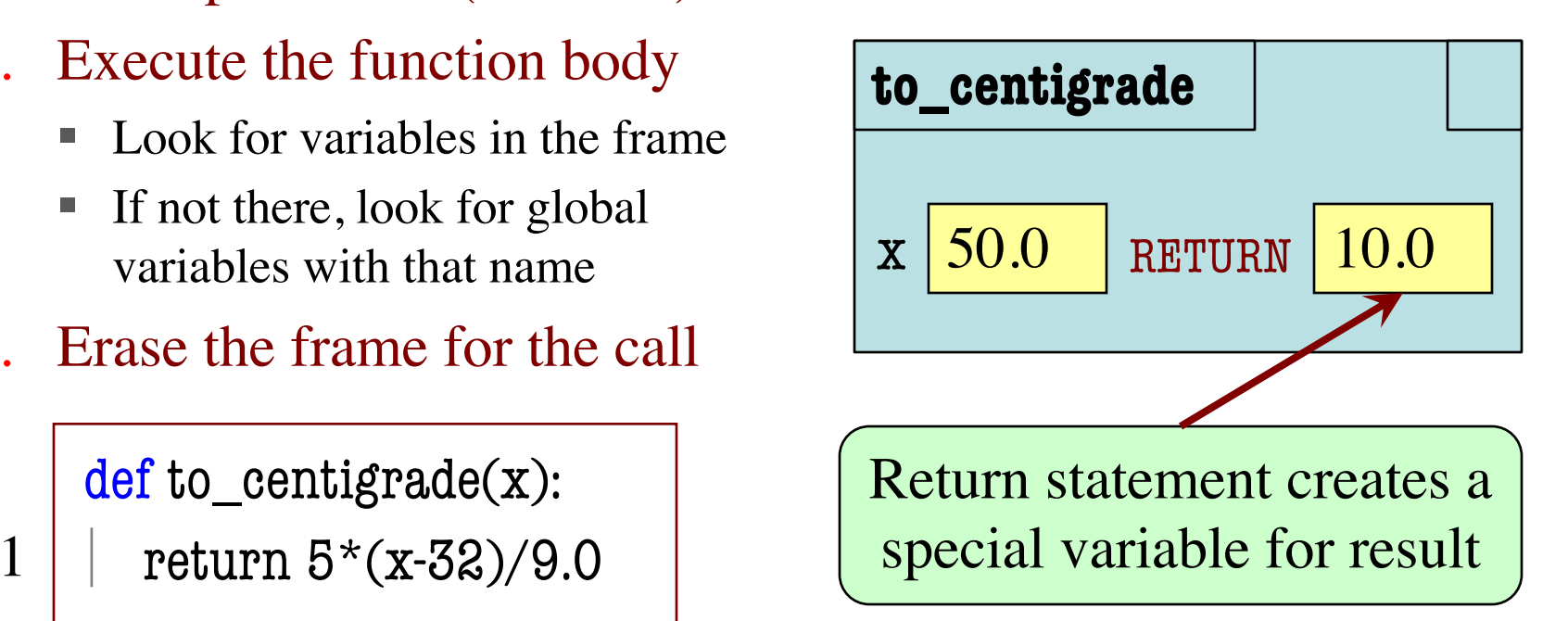

- 1. Draw a frame for the call
- 2. Assign the argument value to the parameter (in frame)
- 3. Execute the function body
	- Look for variables in the frame
	- If not there, look for global variables with that name
- 4. Erase the frame for the call

 $def$  to centigrade $(x)$ : return  $5*(x-32)/9.0$ 

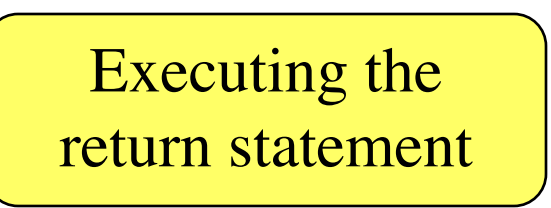

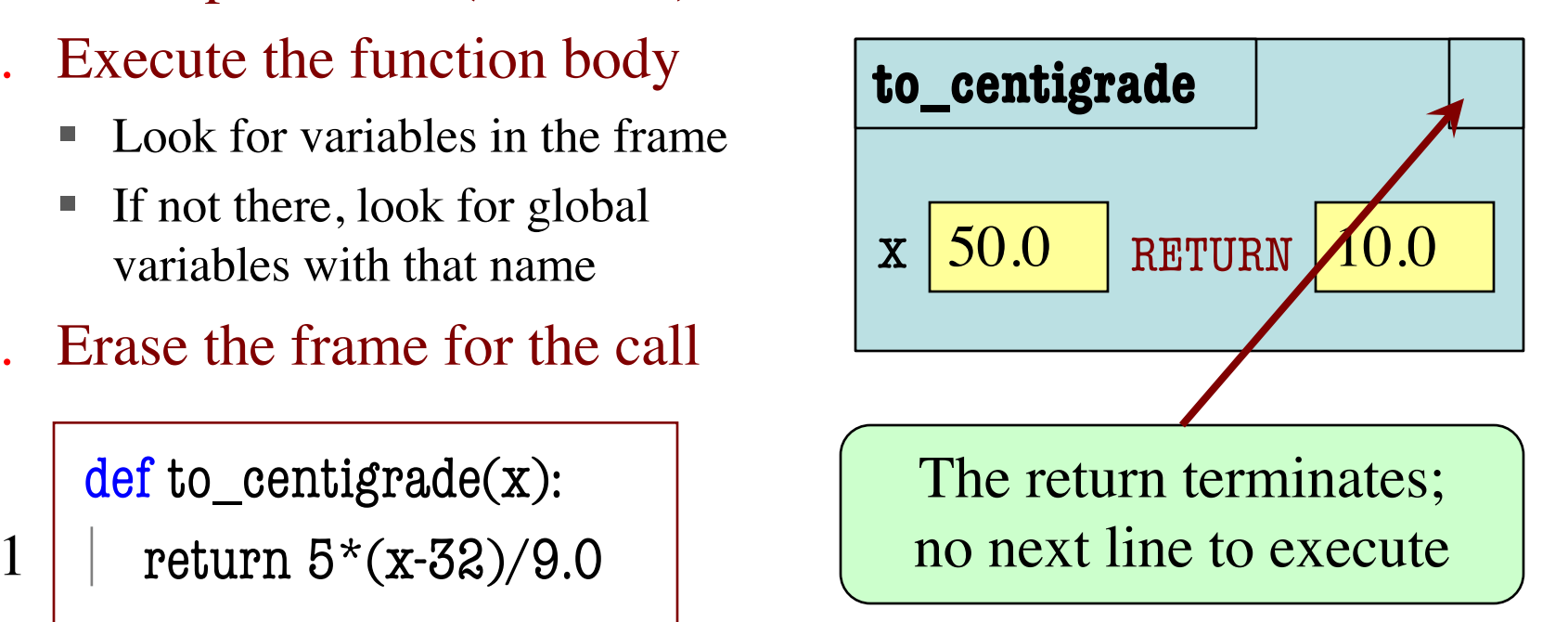

- 1. Draw a frame for the call
- 2. Assign the argument value to the parameter (in frame)
- 3. Execute the function body
	- § Look for variables in the frame
	- If not there, look for global variables with that name
- 4. Erase the frame for the call

def to\_centigrade(x): return 5\*(x-32)/9.0

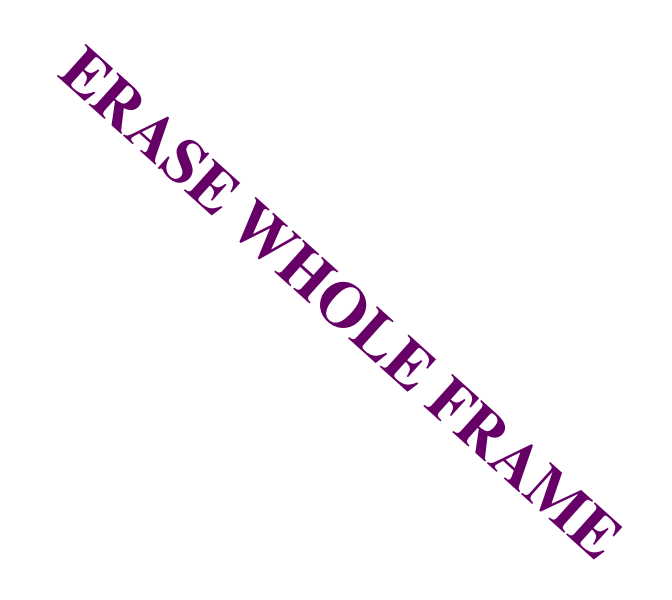

1

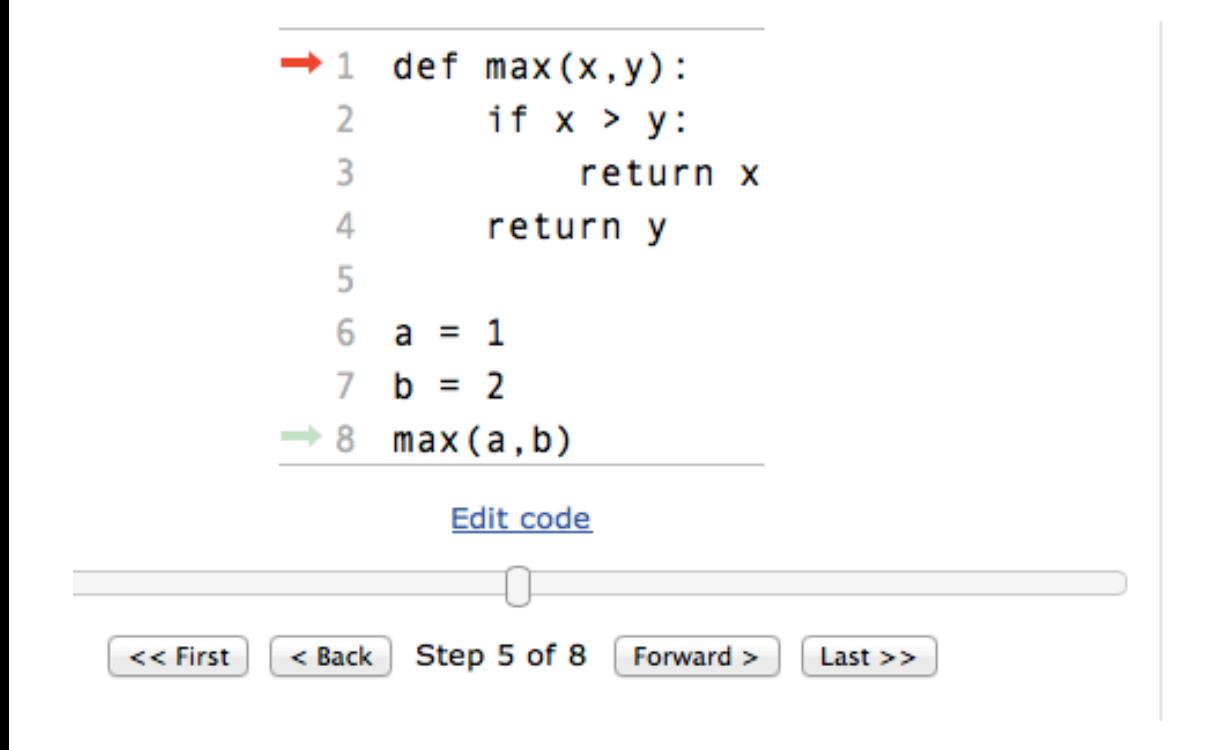

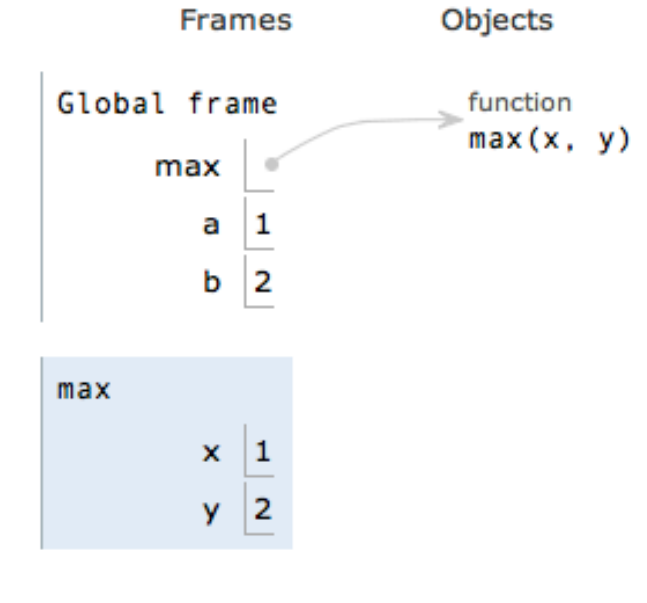

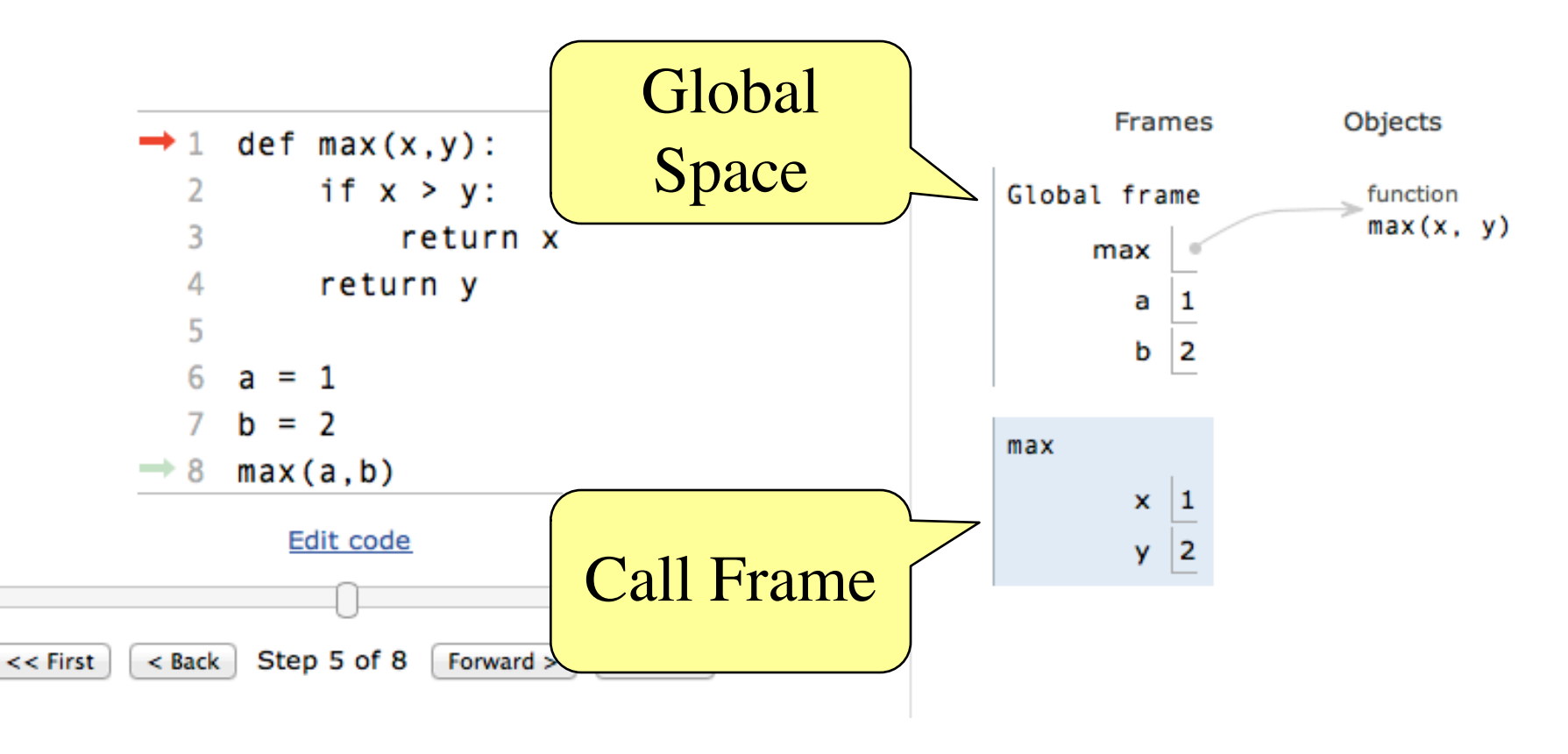

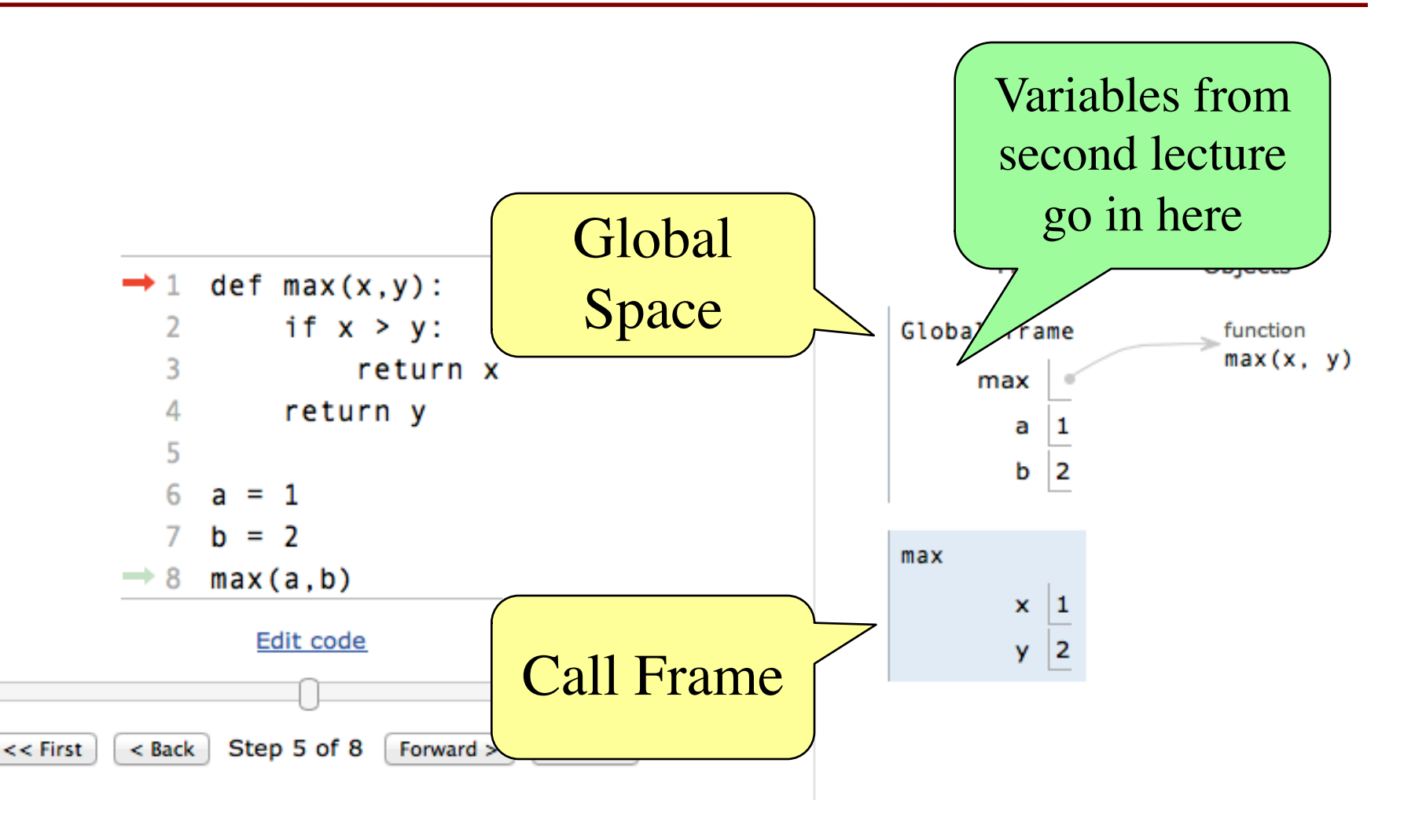

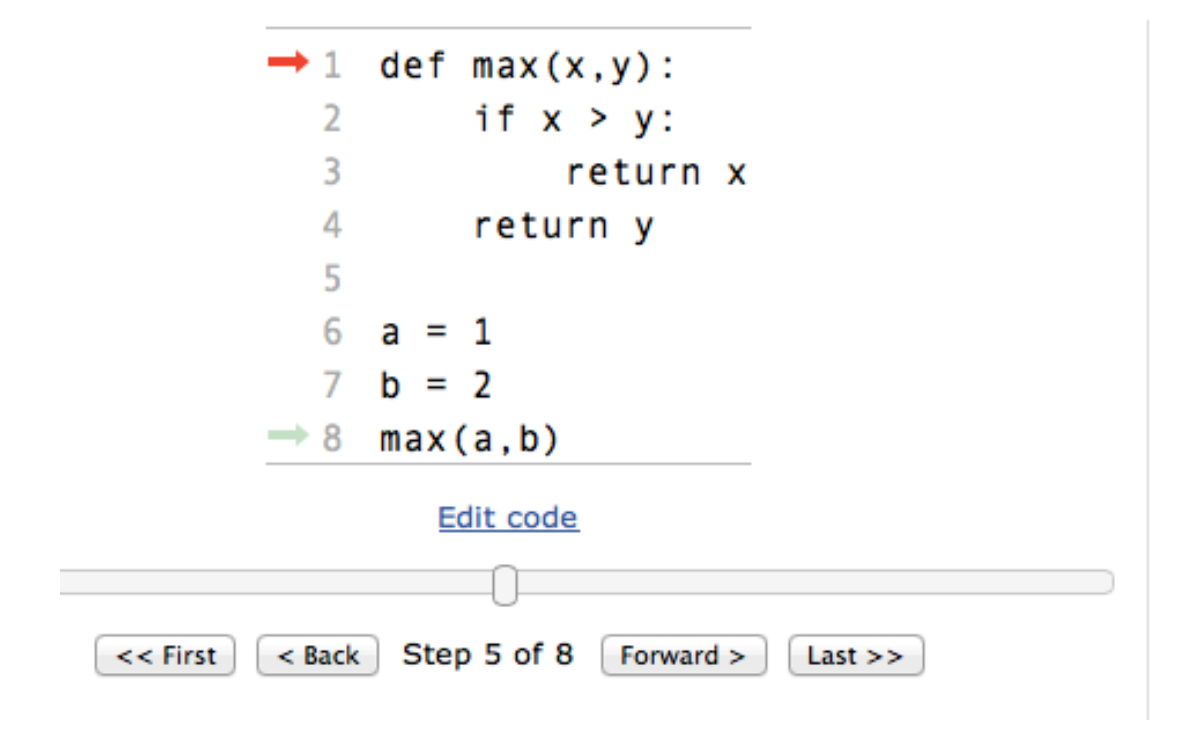

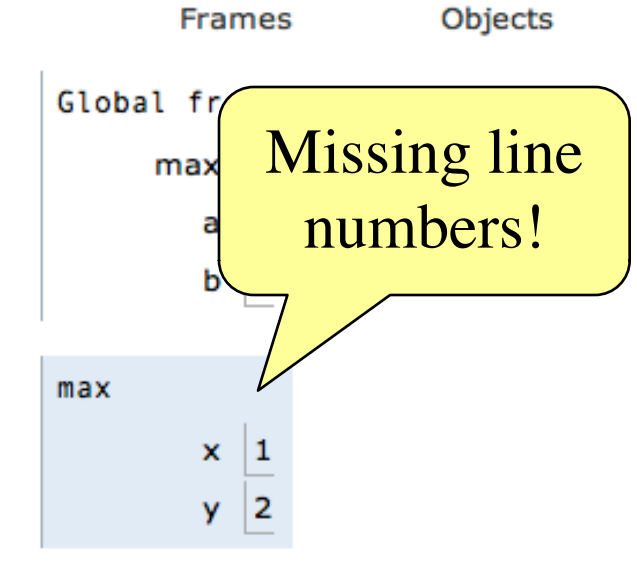

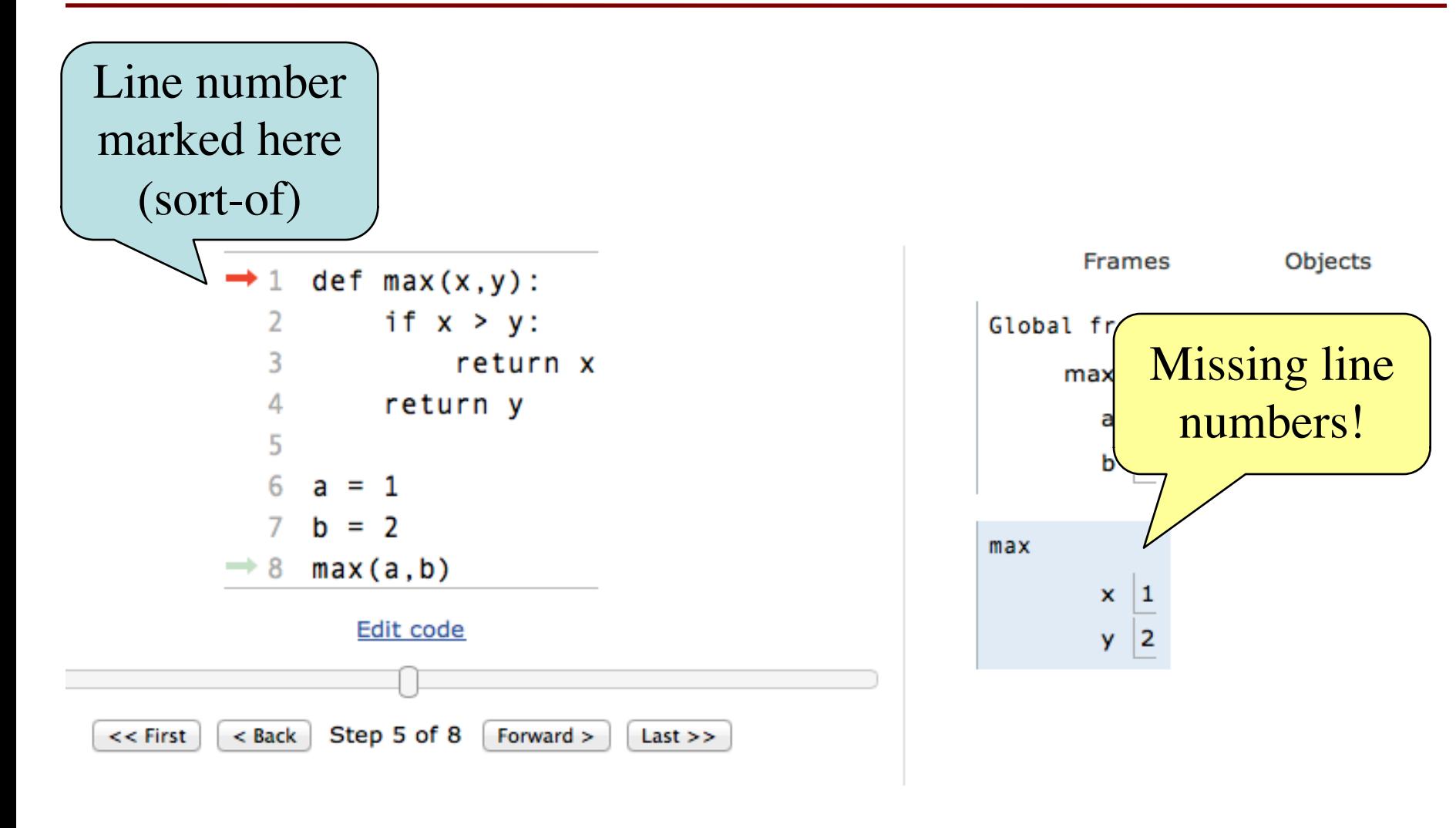